## eSkill Platform "HOW TO" and Best Practice FAQs

April 2024 Release

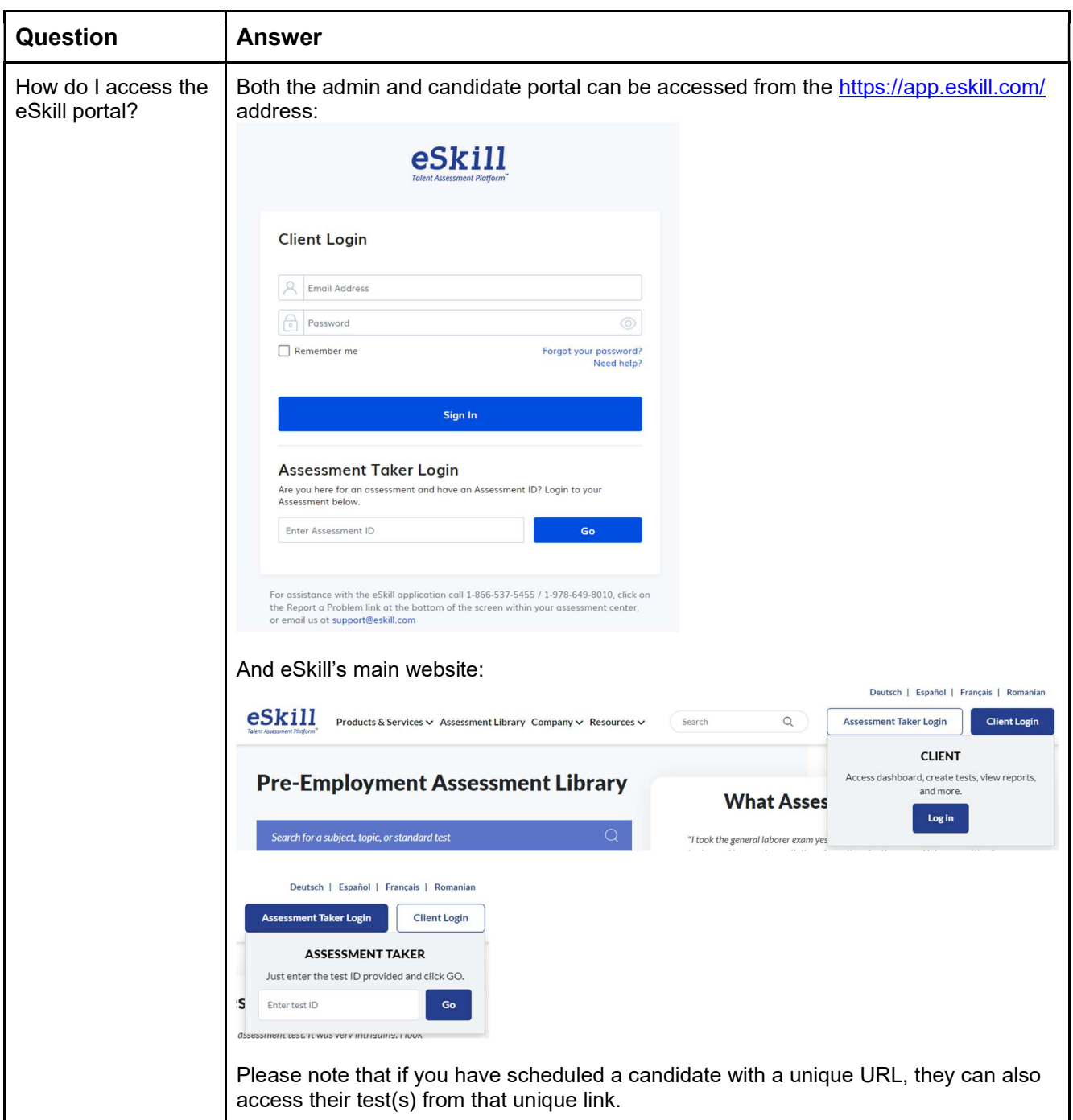

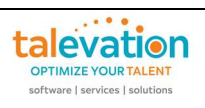

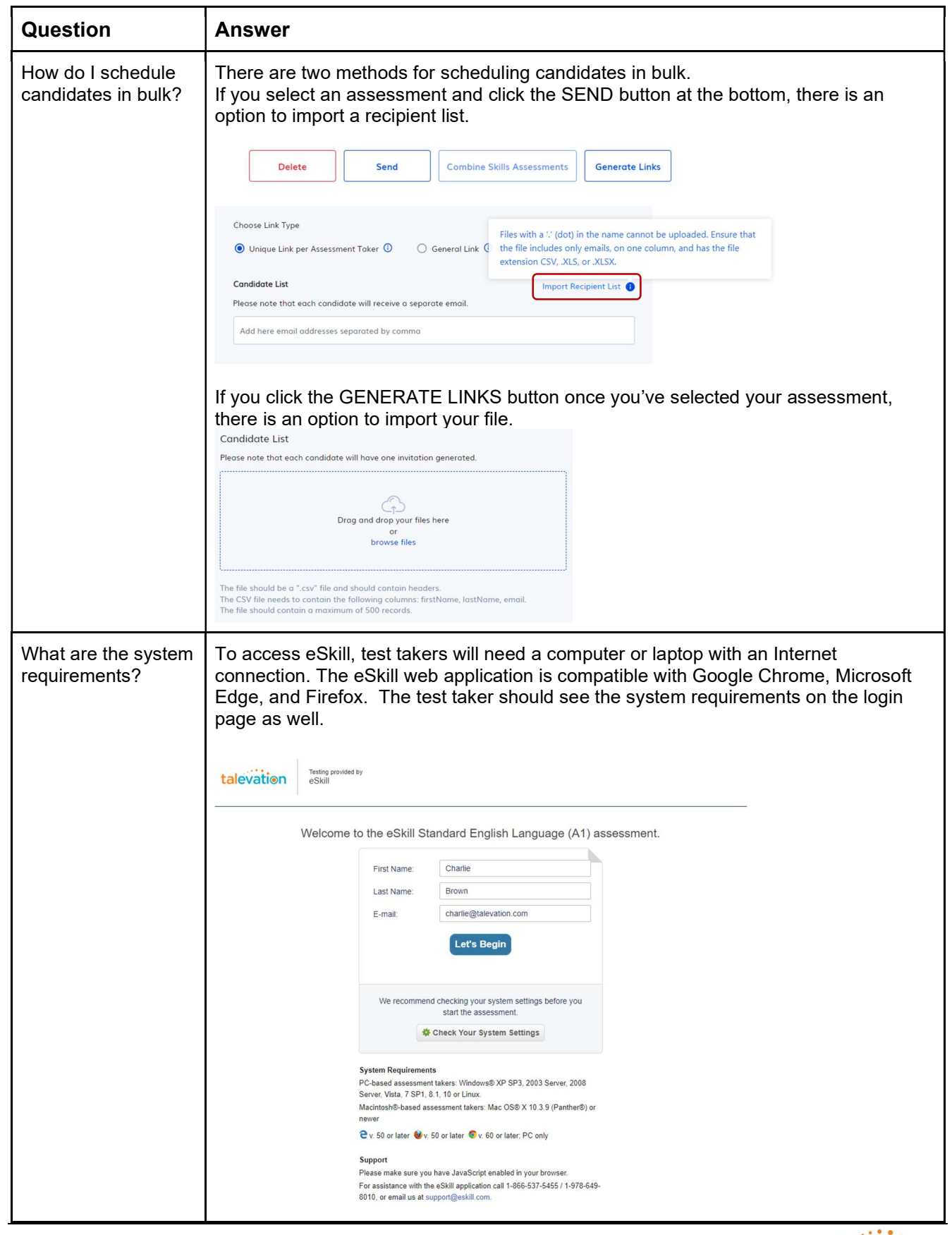

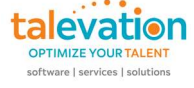

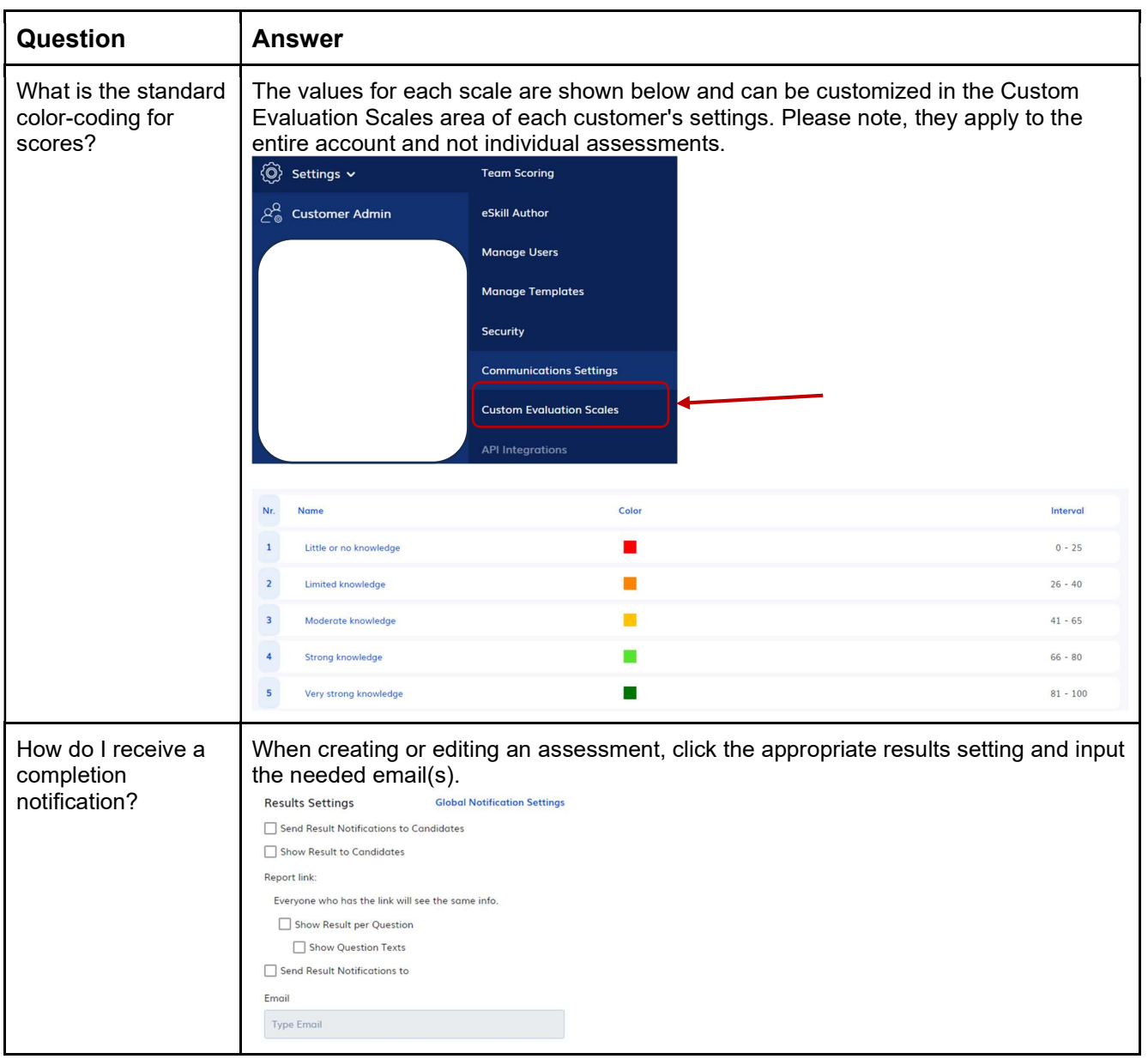

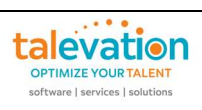

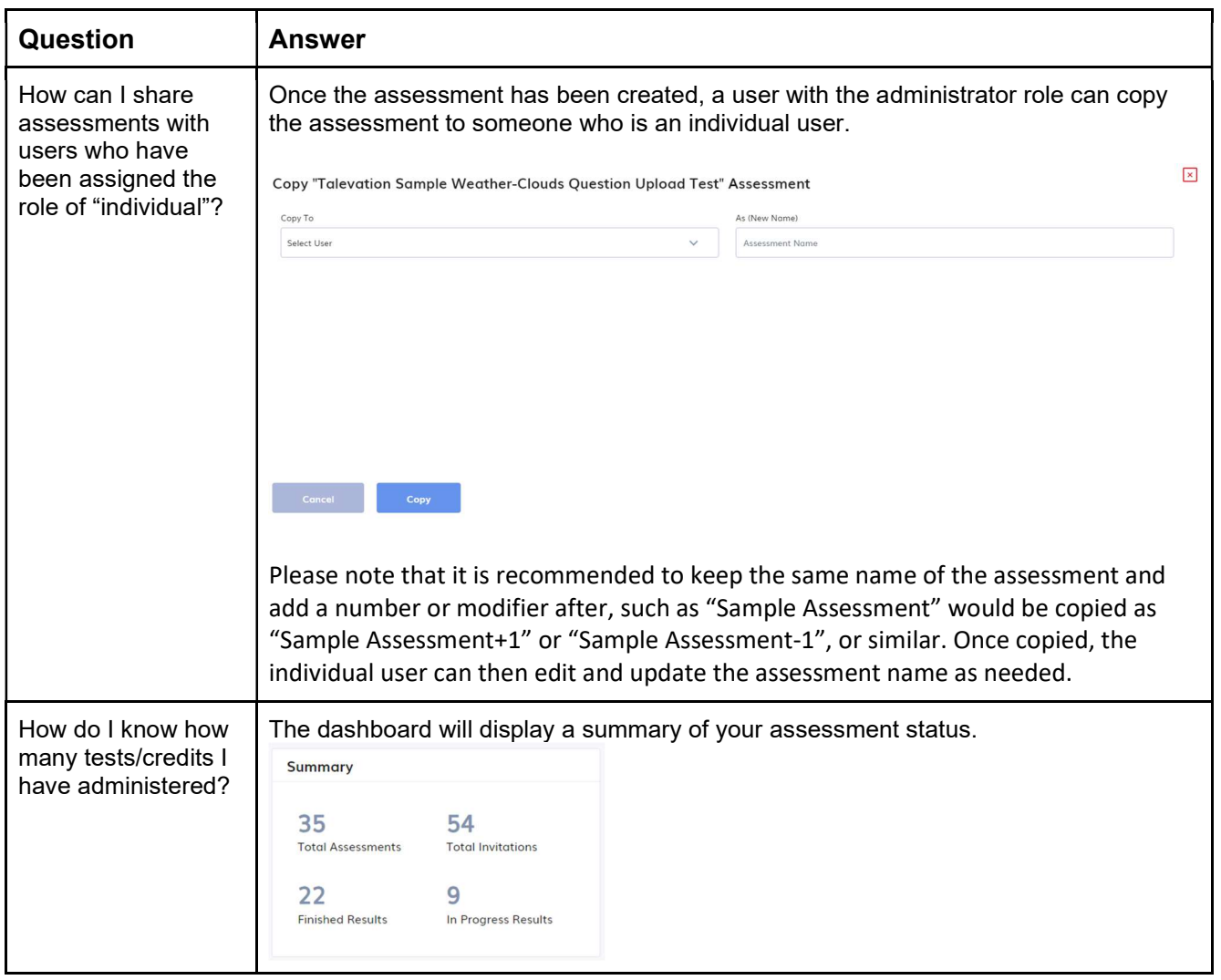

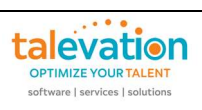

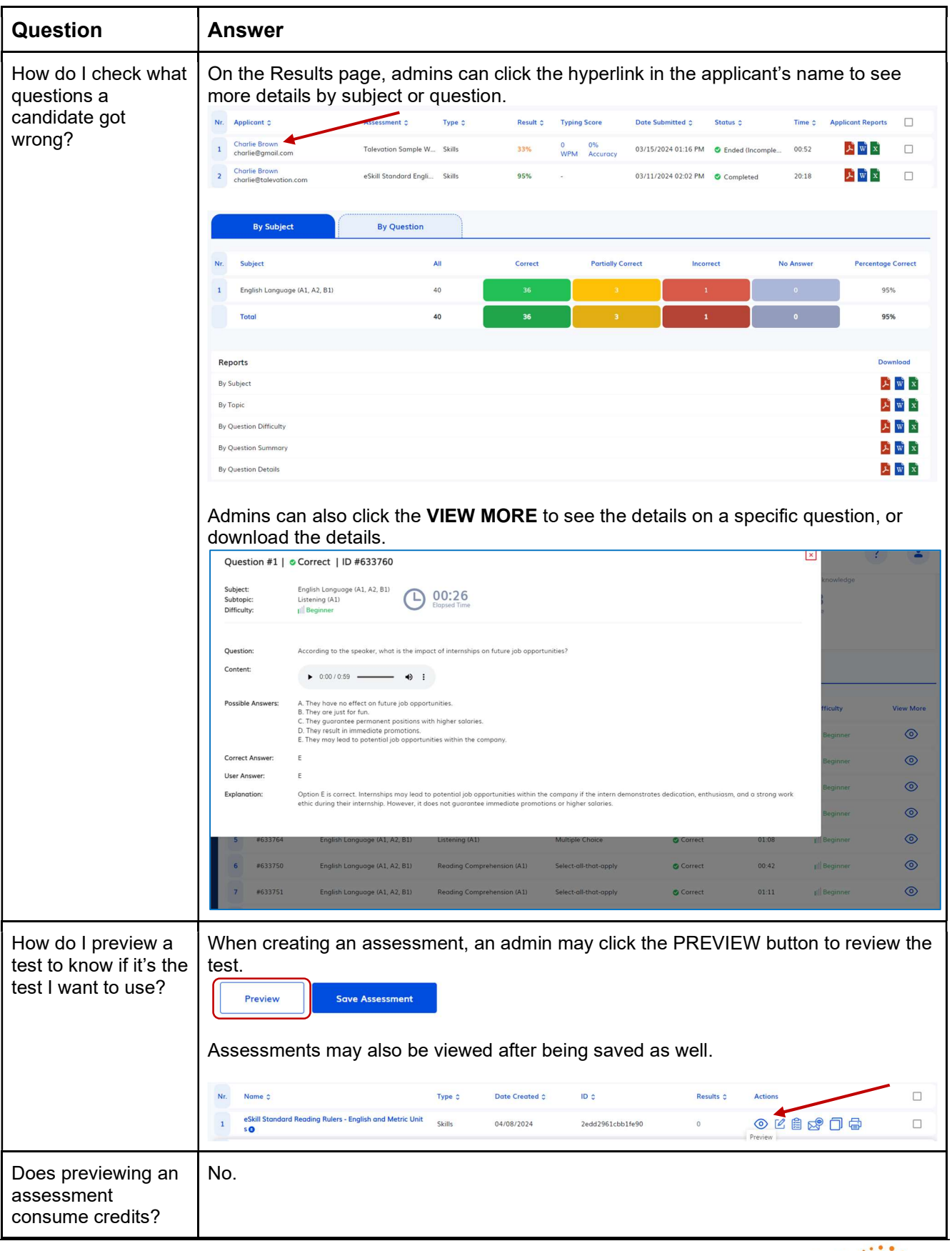

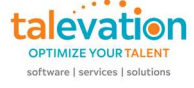

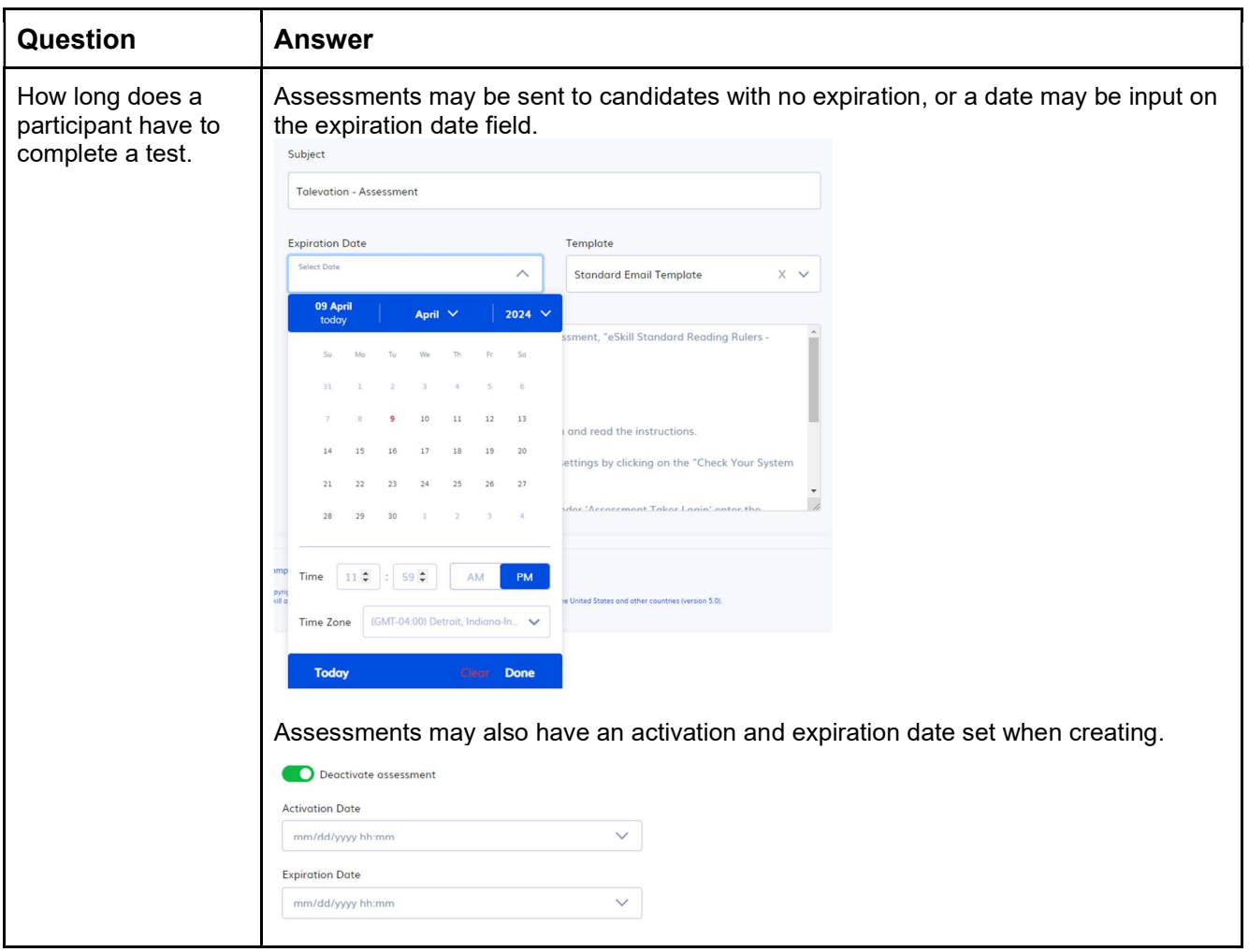

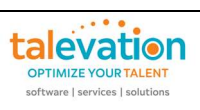

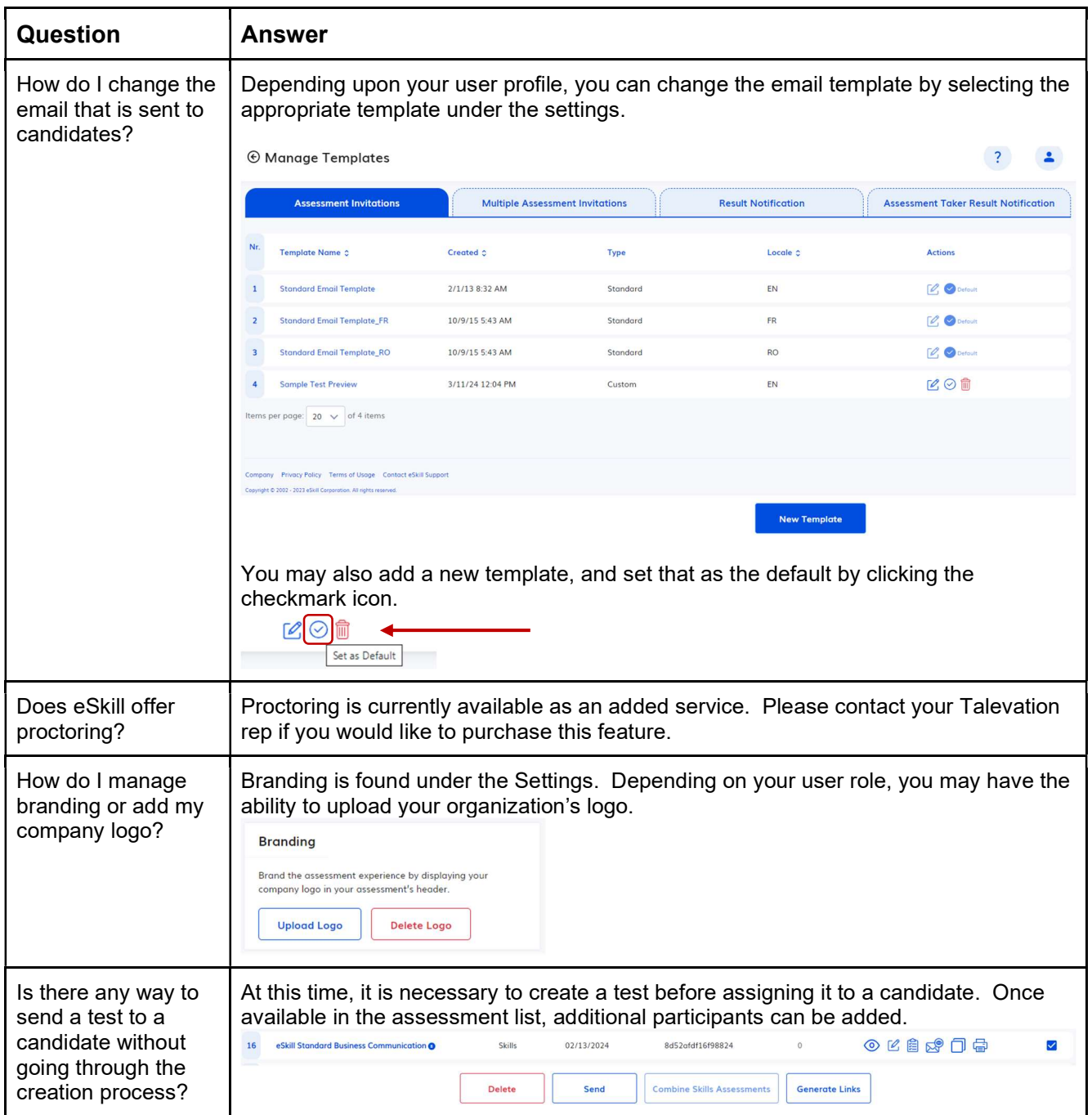

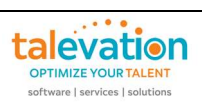

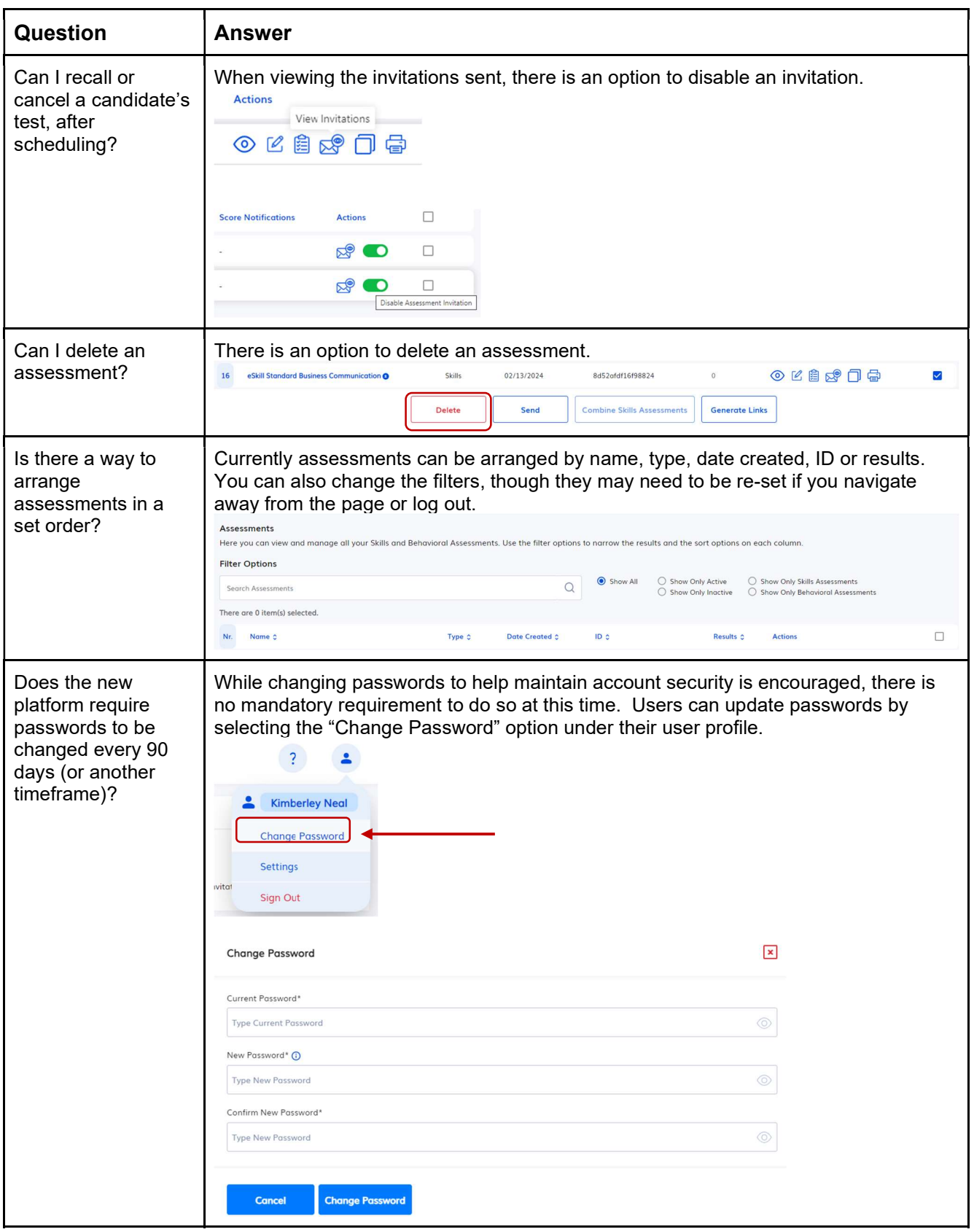

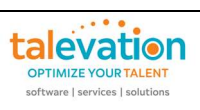

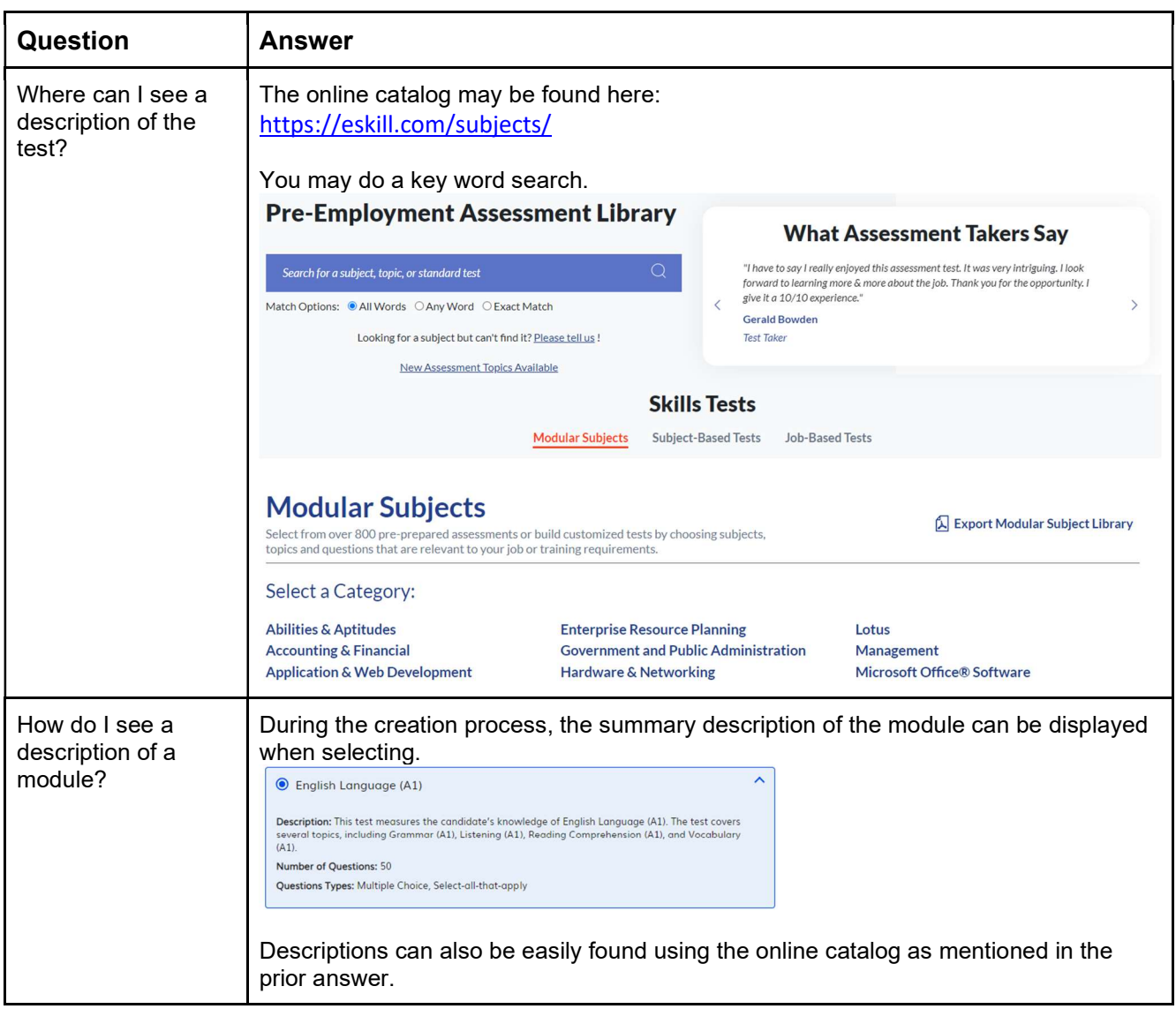

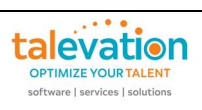

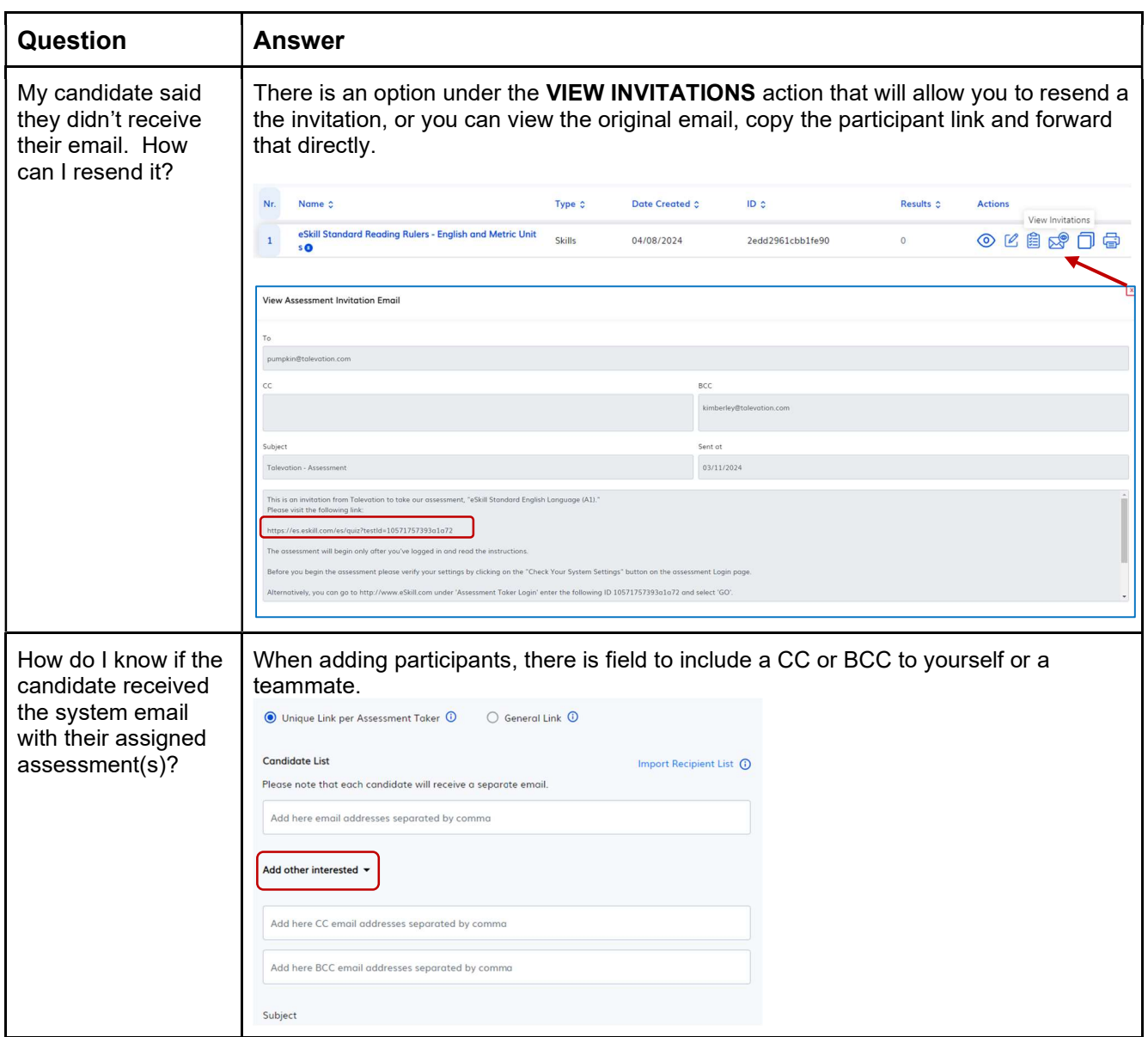

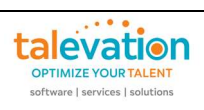

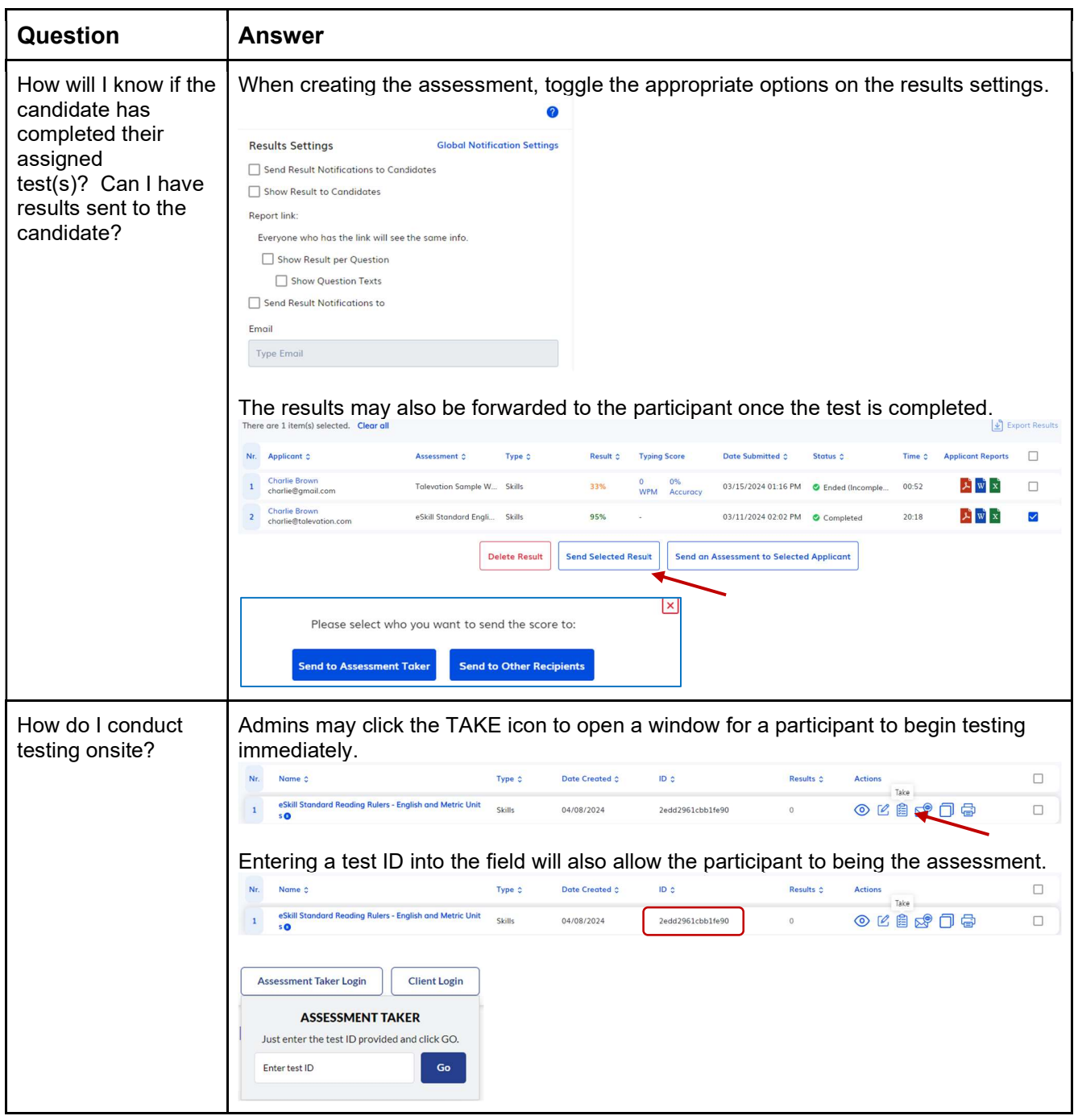

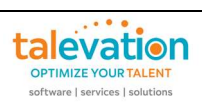

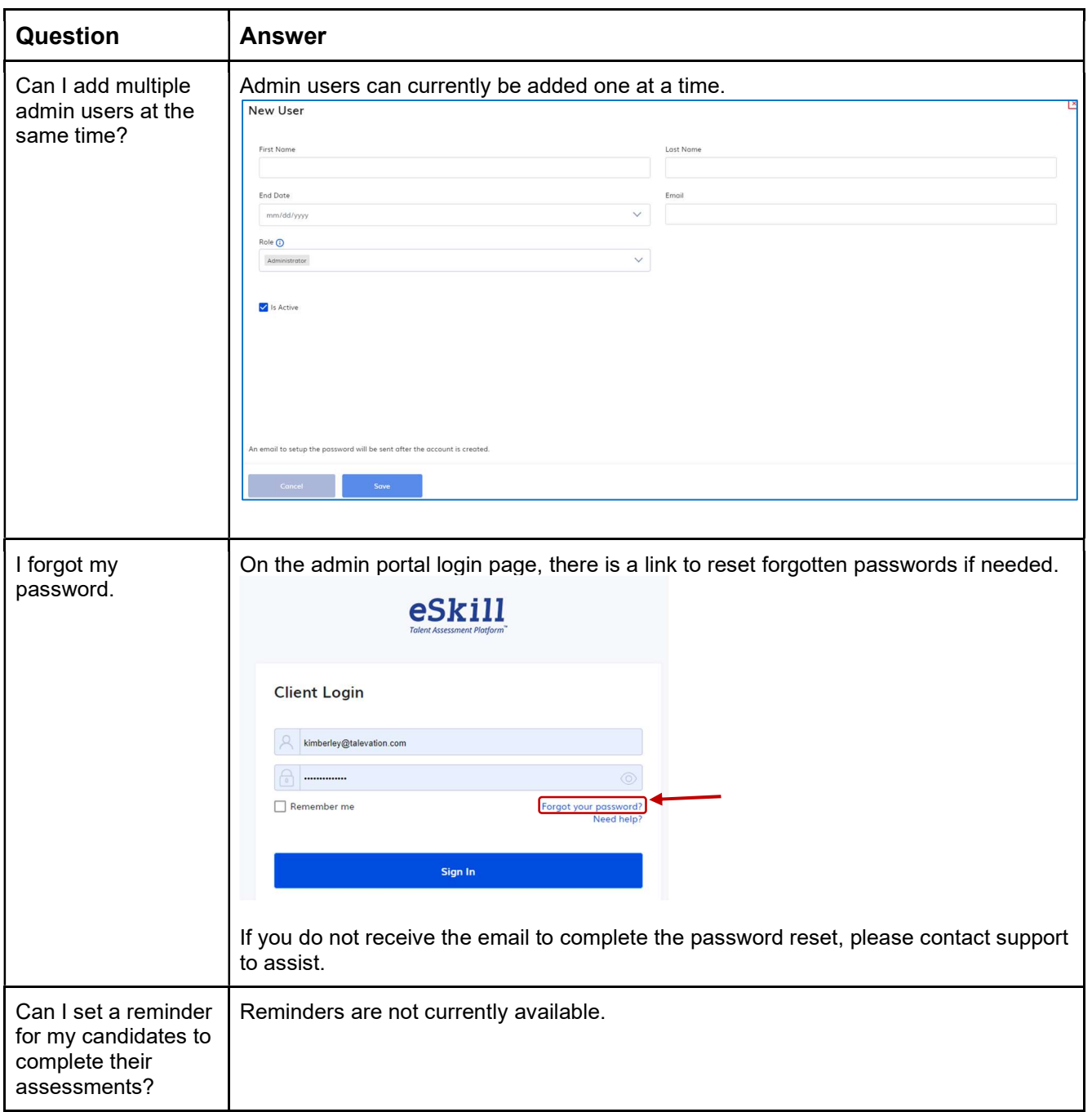

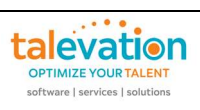

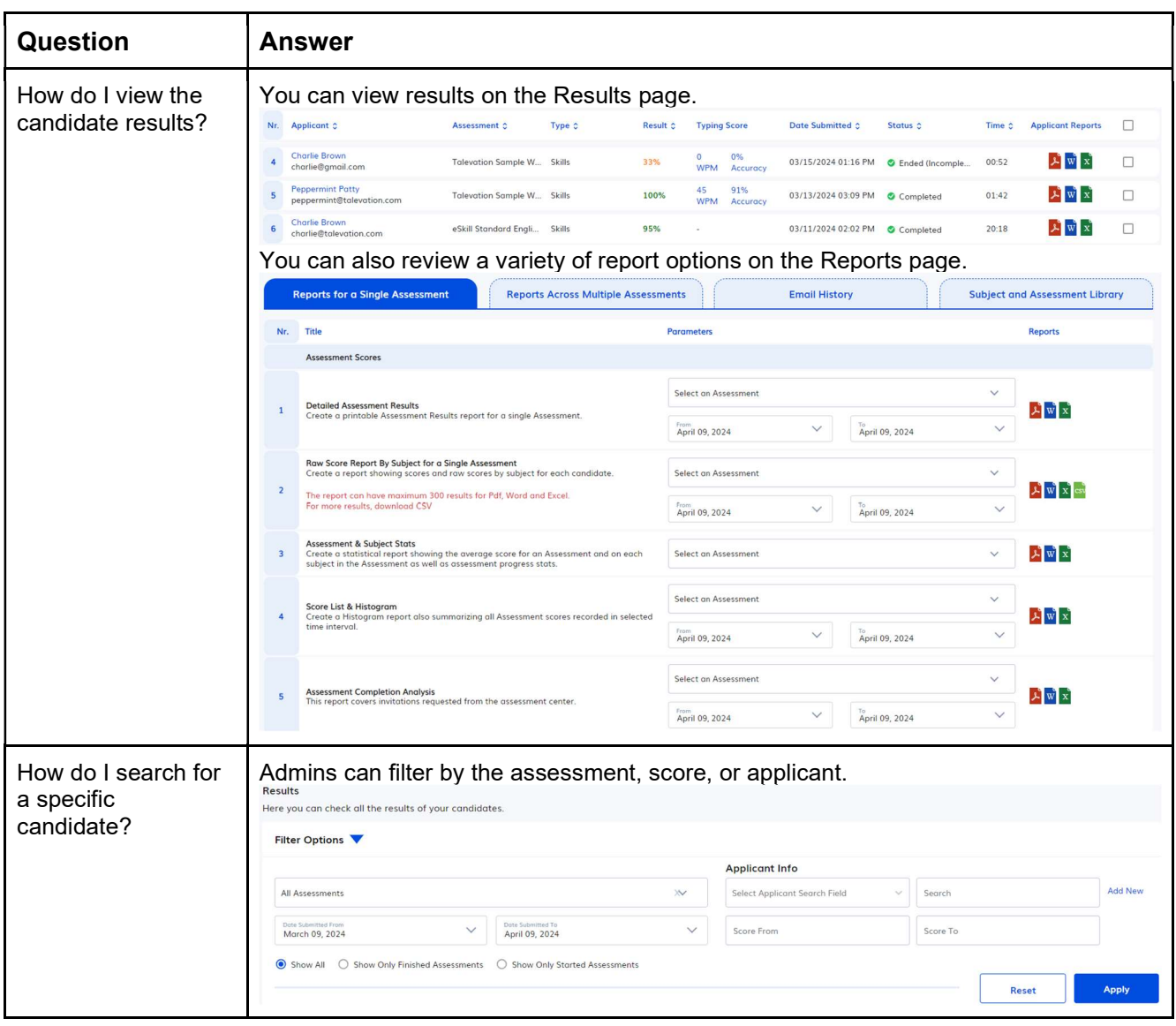

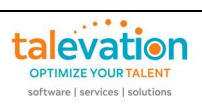

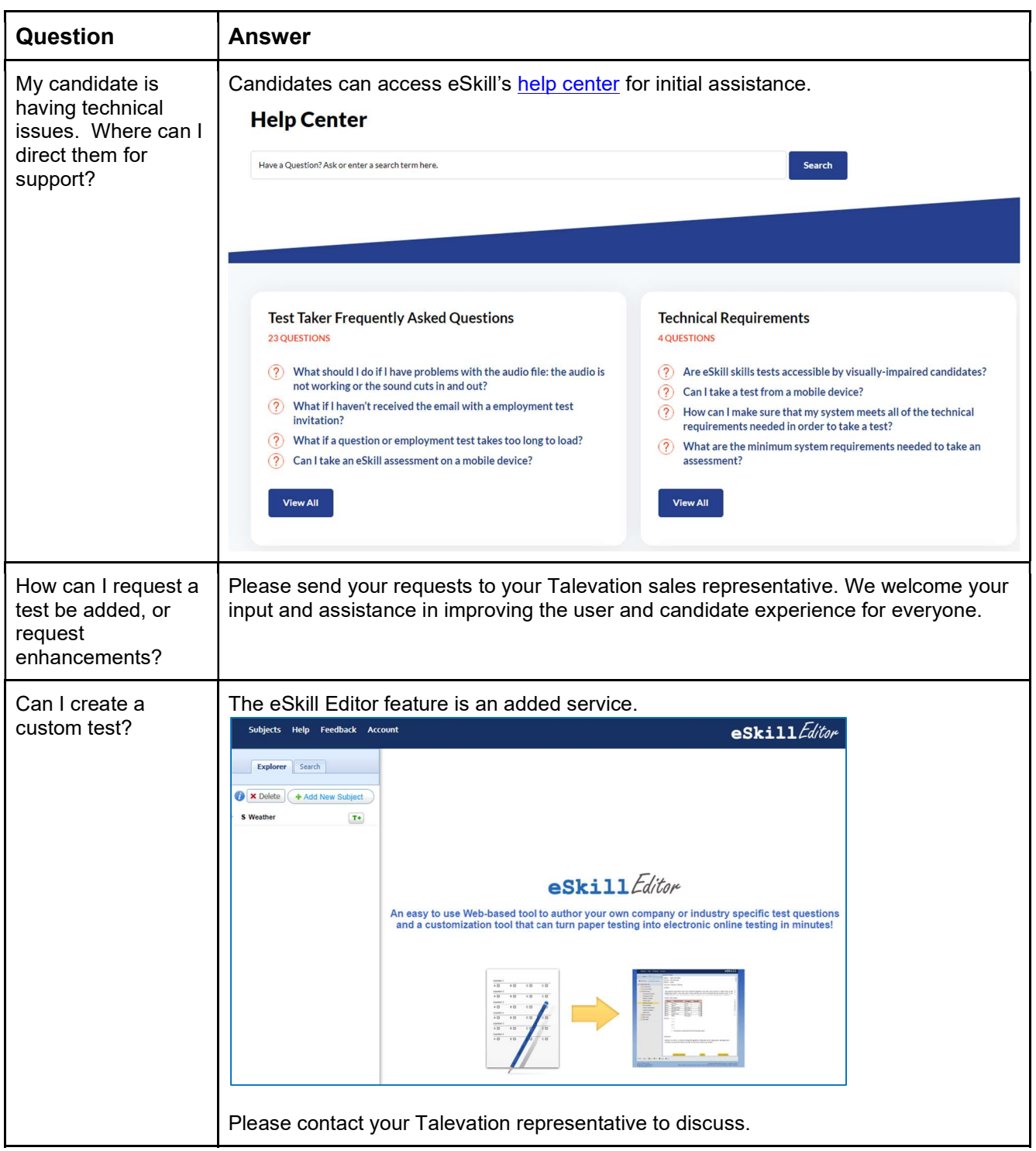

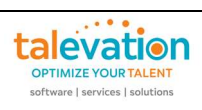

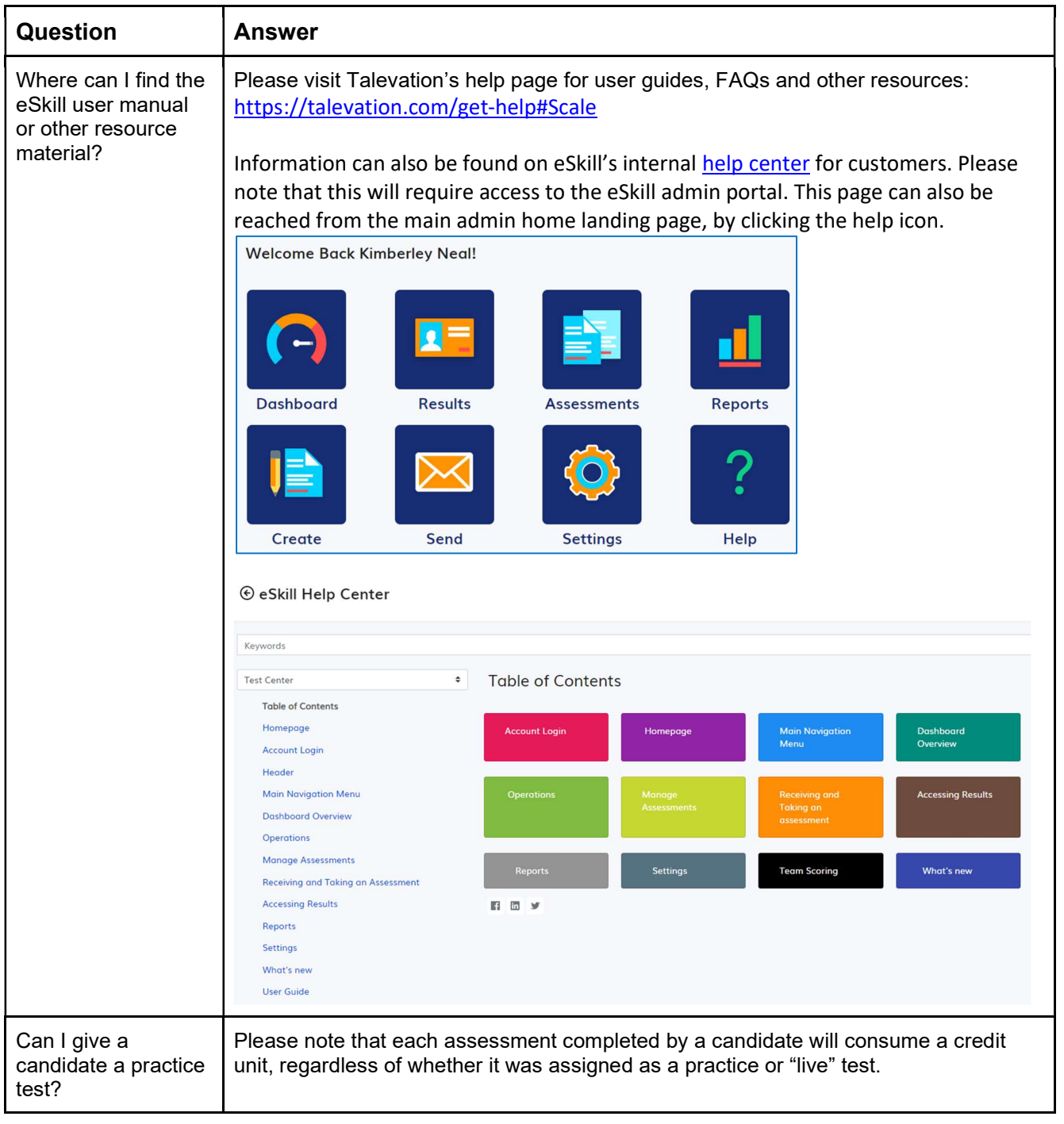

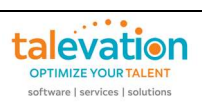

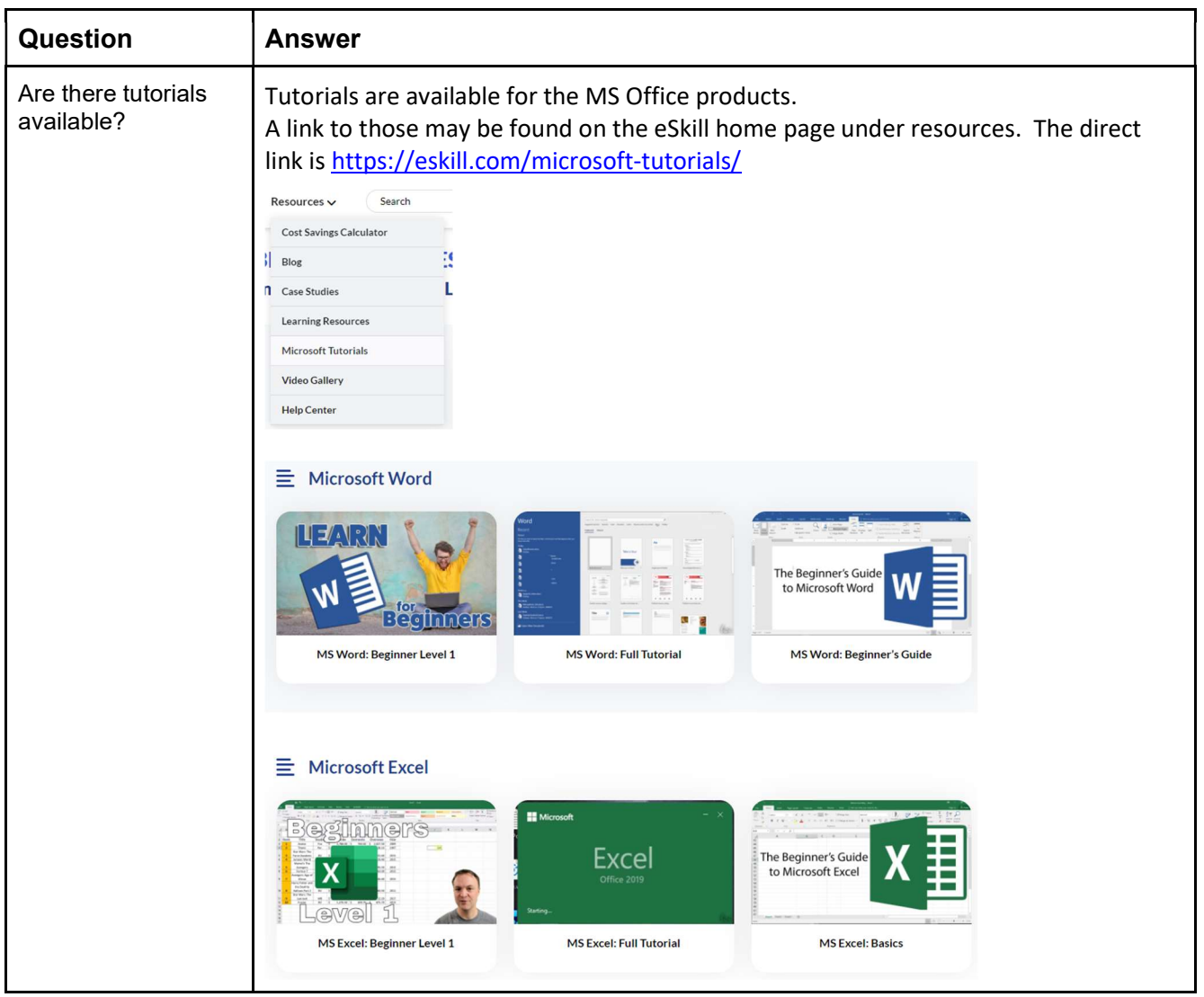

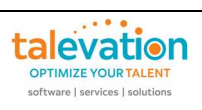

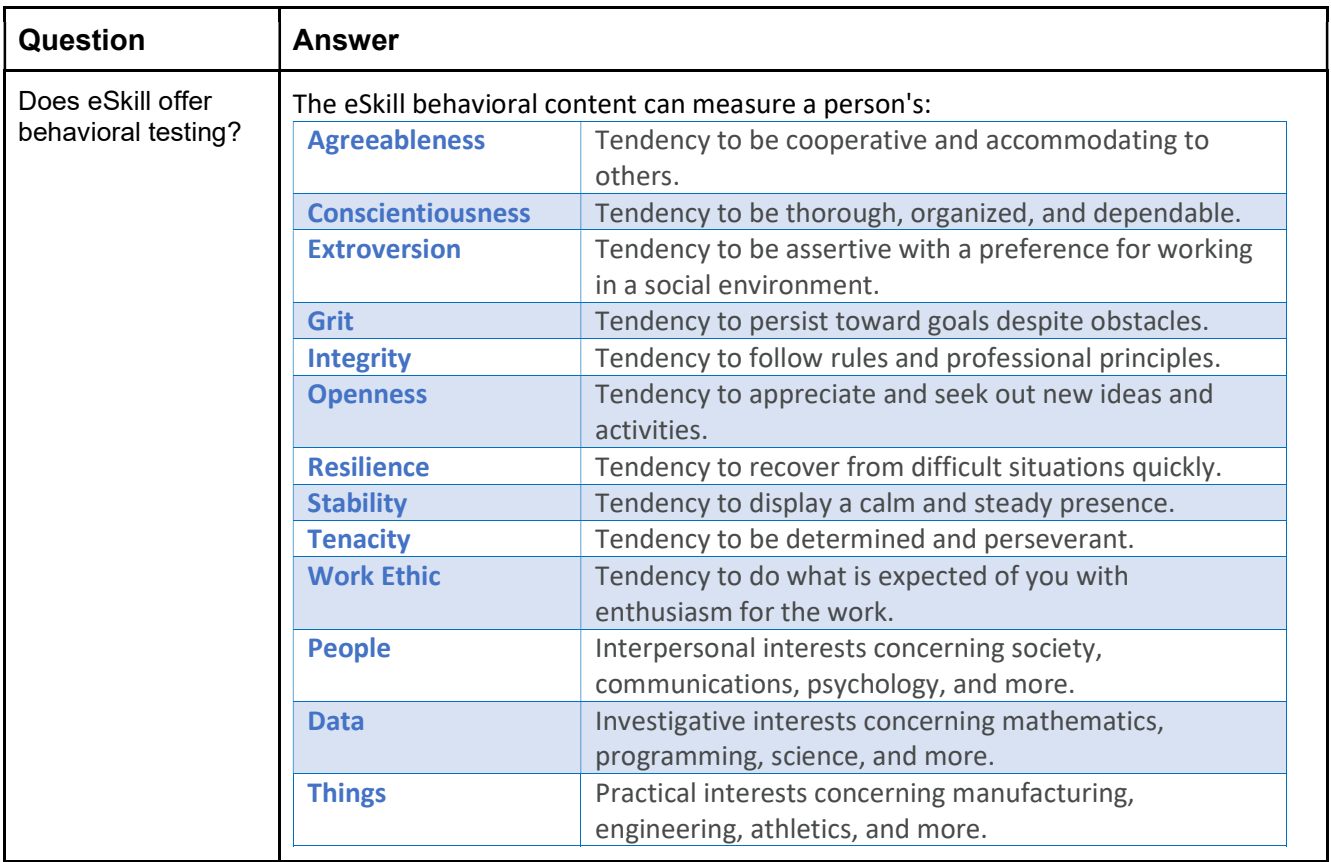

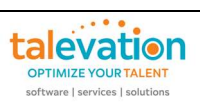